Deep learning 9.1. Looking at parameters

François Fleuret

<https://fleuret.org/dlc/>

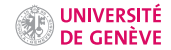

Understanding what is happening in a deep architectures after training is complex and the tools we have at our disposal are limited.

In the case of convolutional feed-forward networks, we can look at

- the network's parameters, filters as images,
- internal activations on a single sample as images,
- derivatives of the response(s) w.r.t. the input,
- maximum-response synthetic samples,
- adversarial samples.

We can also look at distributions of activations on a population of samples at different stages in a model.

# Hidden units of a perceptron

Given a one-hidden layer fully connected network  $\mathbb{R}^2 \to \mathbb{R}^2$ 

```
nb\_hidden = 20model = nn.Sequential(
    nn.Linear(2, nb_hidden),
    nn.ReLU(),
    nn.Linear(nb_hidden, 2)
\lambda
```
Given a one-hidden layer fully connected network  $\mathbb{R}^2 \to \mathbb{R}^2$ 

```
nb hidden = 20
model = nn.Sequential(
    nn.Linear(2, nb_hidden),
    nn.ReLU(),
    nn.Linear(nb_hidden, 2)
)
```
we can visit the parameters  $(w, b)$  of each hidden units with

```
for k in range(model[0].weight.size(0)):
    w = model[0].weight[k]b = model[0].bias[k]
```
and draw for each the line

 $\{x : w \cdot x + b = 0\}.$ 

Given a one-hidden layer fully connected network  $\mathbb{R}^2 \to \mathbb{R}^2$ 

```
nb hidden = 20
model = nn.Sequential(
    nn.Linear(2, nb_hidden),
    nn.ReLU(),
    nn.Linear(nb_hidden, 2)
)
```
we can visit the parameters  $(w, b)$  of each hidden units with

```
for k in range(model[0].weight.size(0)):
    w = model[0].weight[k]b = model[0].bias[k]
```
and draw for each the line

 $\{x : w \cdot x + b = 0\}.$ 

During training, these separations get organized so that their combination partitions properly the signal space.

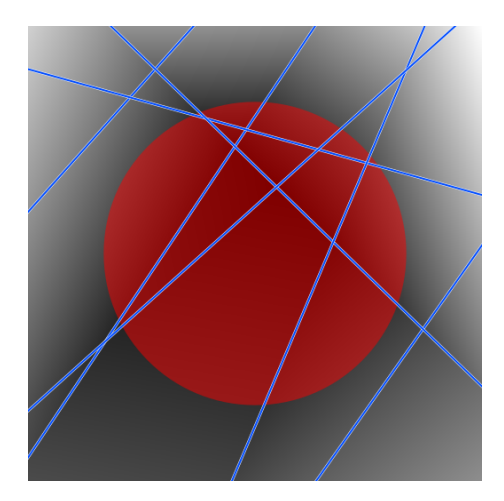

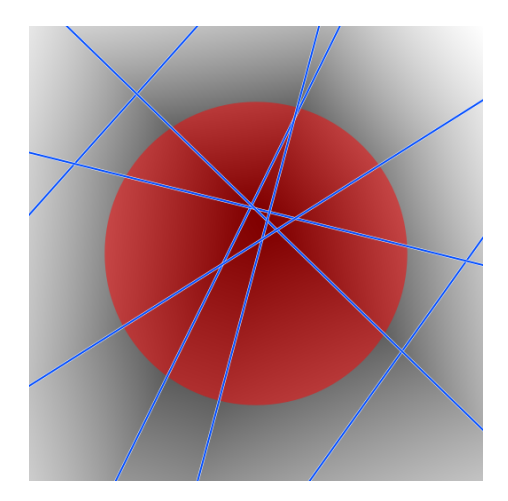

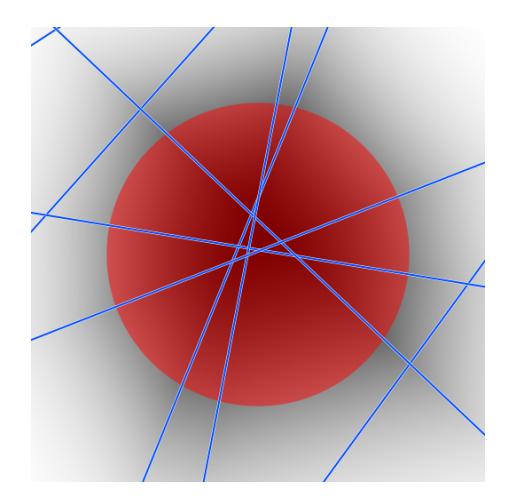

Iteration 7

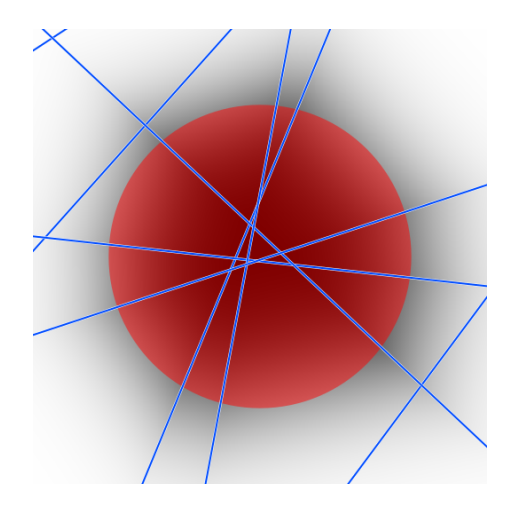

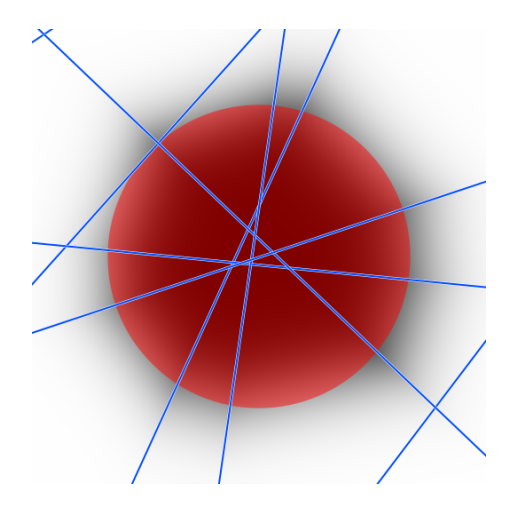

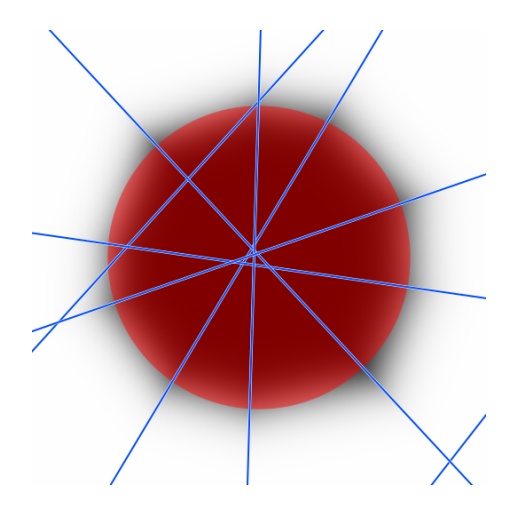

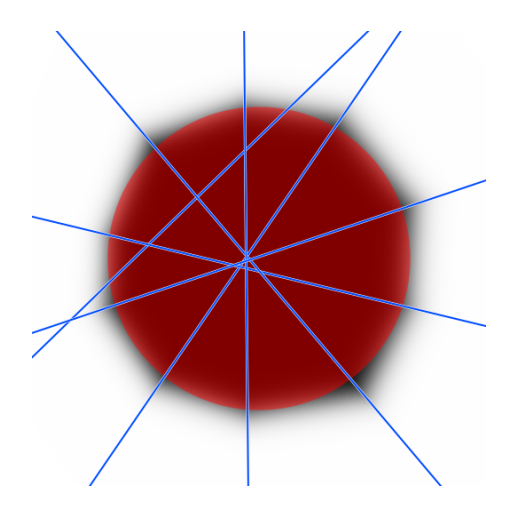

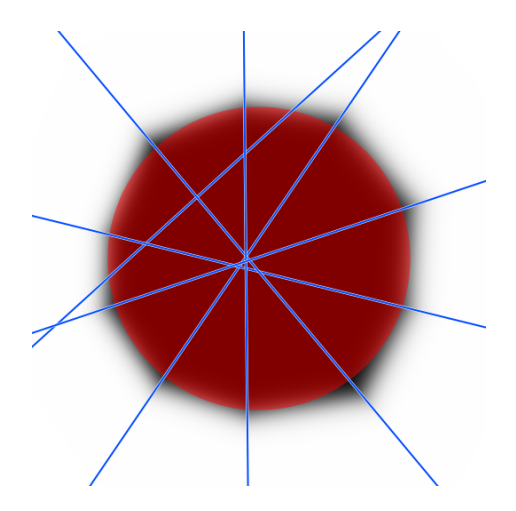

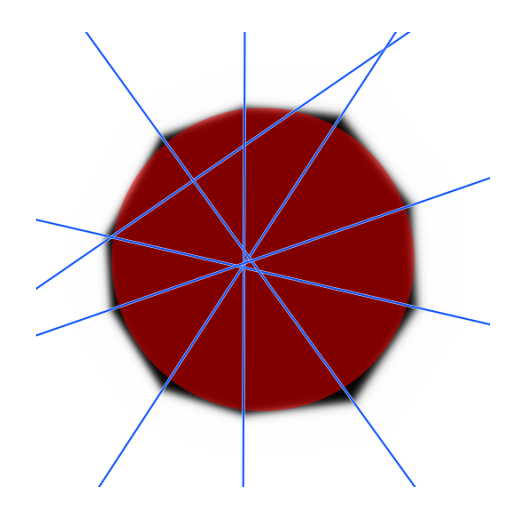

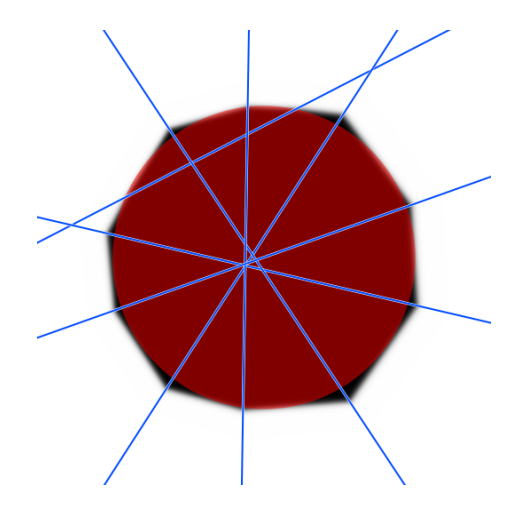

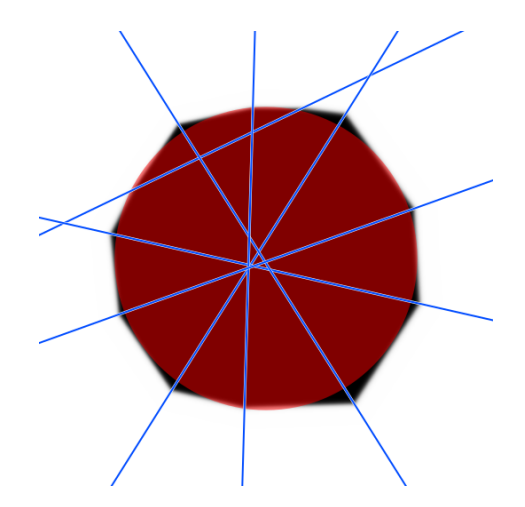

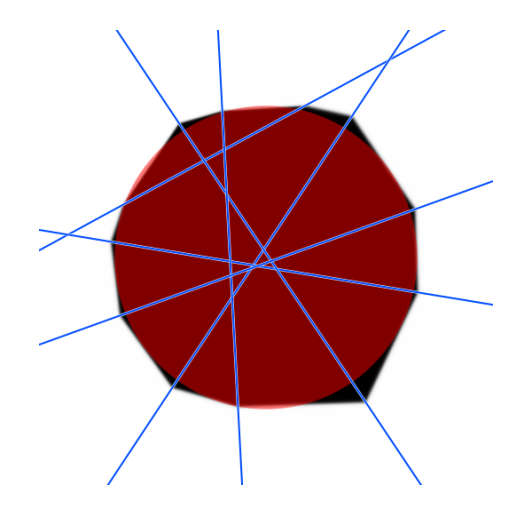

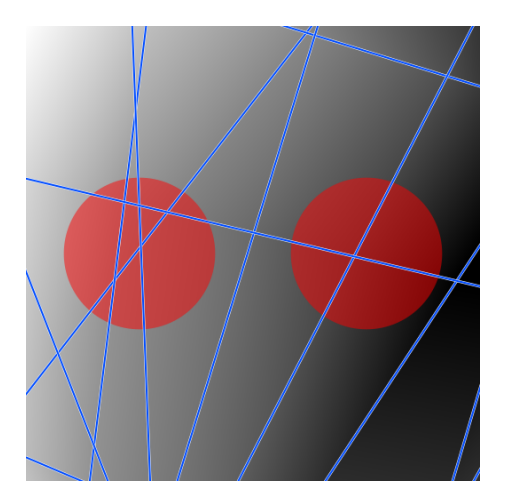

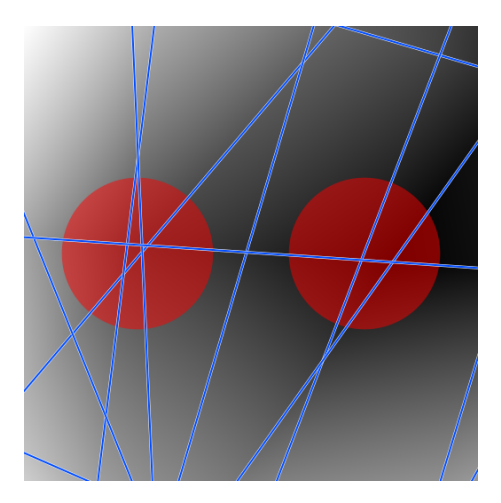

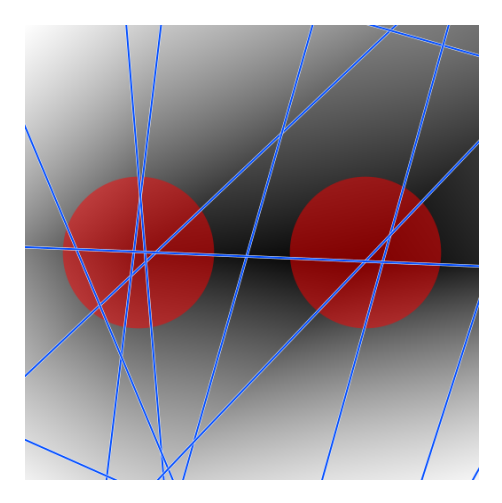

Iteration 7

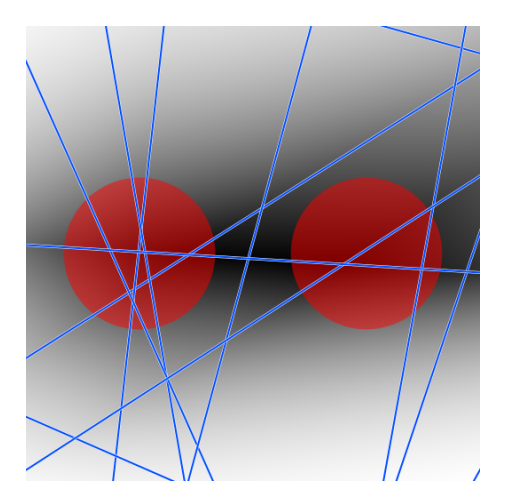

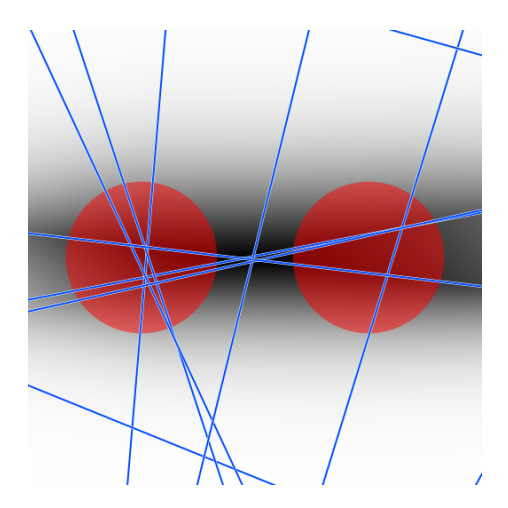

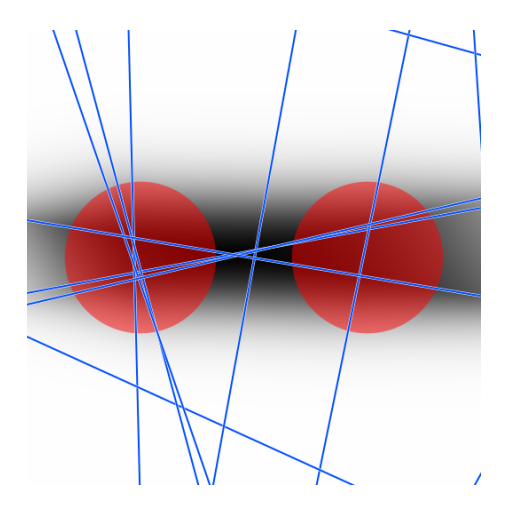

Iteration 34

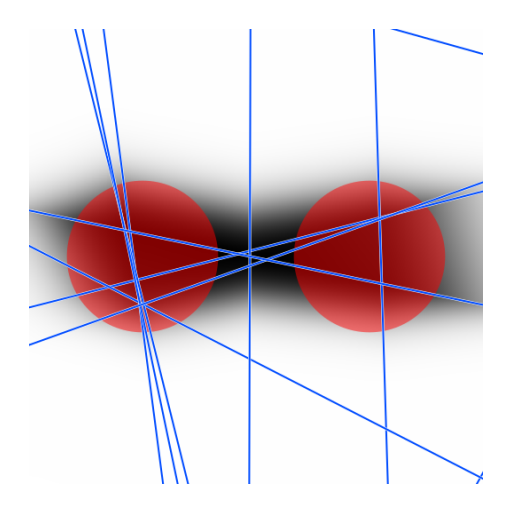

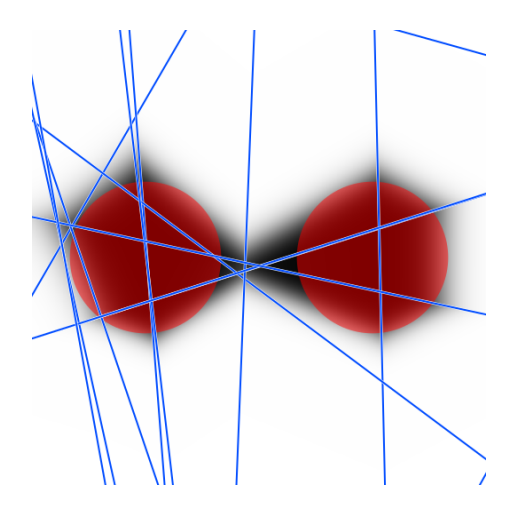

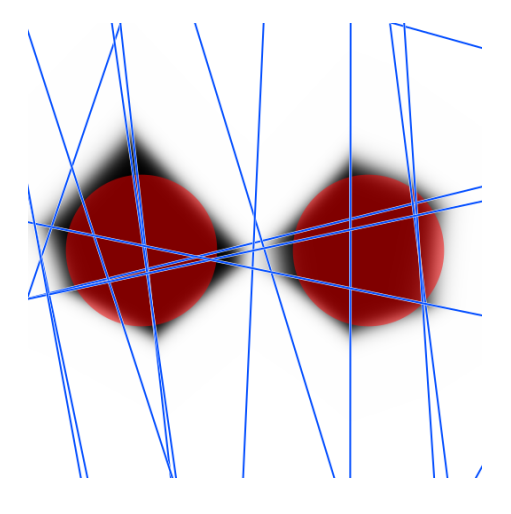

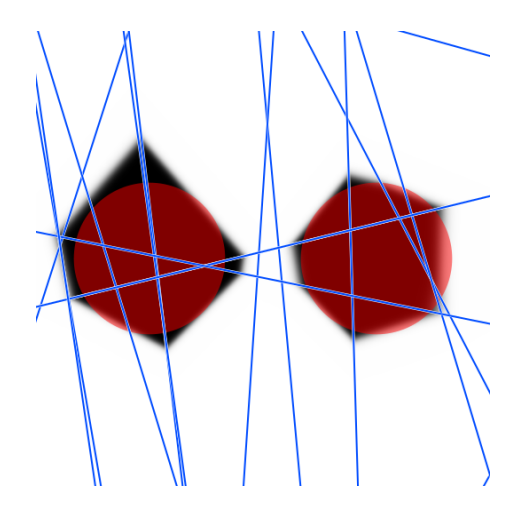

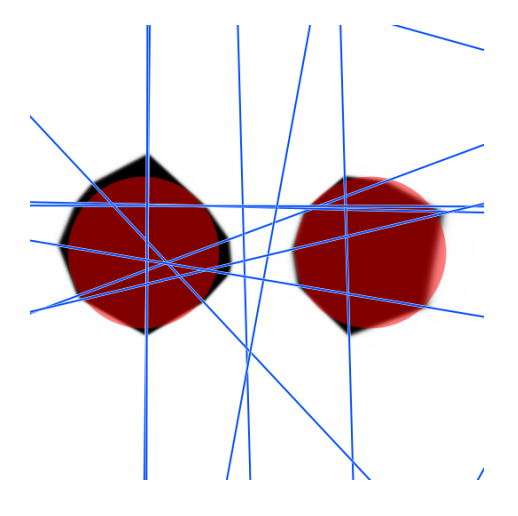

## Convnet filters

A similar analysis is complicated to conduct with real-life networks given the high dimension of the signal.

The simplest approach for convnets consists of looking at the filters as images.

While it is quite reasonable in the first layer, since the filters are indeed consistent with the image input, it is far less so in the subsequent layers. LeNet's first convolutional layer  $(1 \rightarrow 32)$ , all filters

### 调印第三周到托试图地压缩高能的单程显微超级超超超级超强运网络强度

何虑國家與學校脫藍超現式治療最終過給超越為解剖室 開始 成熟器 离花团酒精简高级乱 医巴特拉克 客 を 80 MG 69 聯合國國內醫學 i Qilim 阿爾希 取免 四年 御福) 温泉清明 医马斯特氏征 双凹甲胺 能性脂肪酸 × 测出能源电影识别 a n æ 医胃肠管肠室医肠肠肠塞 化电阻切削压 "急性。"白皙露 计周期协议 3 国 原 あまり 14.33 G.D 無逆投に 网络圆锥 Ð 細胞 翼冠胞状裂膜的裂形的 斯迈斯利阿斯顿 *通信* 田町 建发进某种型调制器 海風行 32 pa 54 feb 制作数的指印刷 建苯胺医抗灭菌原 医阿克里特利尿医阿克特里特利斯利尿

#### AlexNet's first convolutional layer (3  $\rightarrow$  64), first 20 filters out of 64

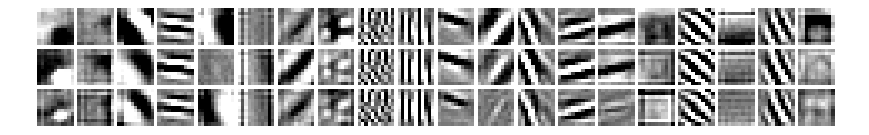

#### AlexNet's first convolutional layer ( $3 \rightarrow 64$ ), first 20 filters out of 64

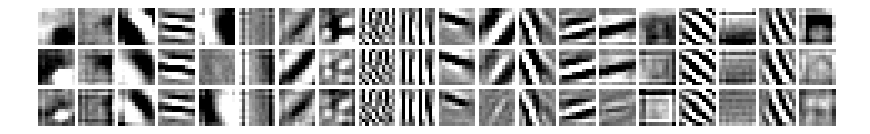

or as RGB images

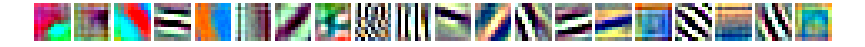

AlexNet's second convolutional layer  $(64 \rightarrow 192)$ . First 15 channels (out of 64) of the first 20 filters (out of 192).

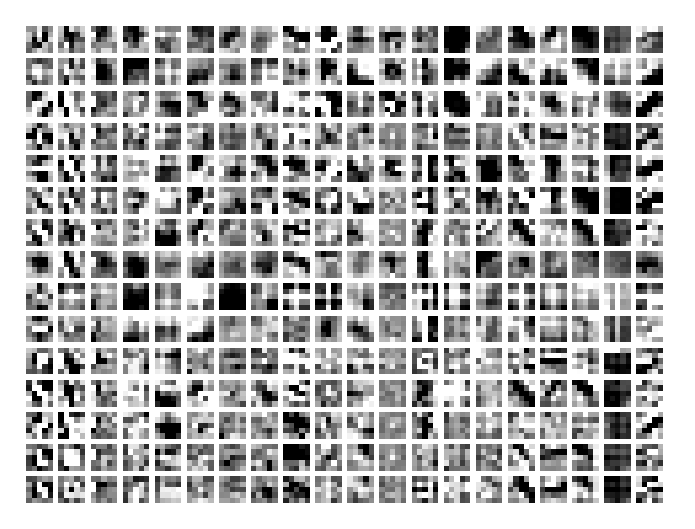

The end